## **Streamsoft**

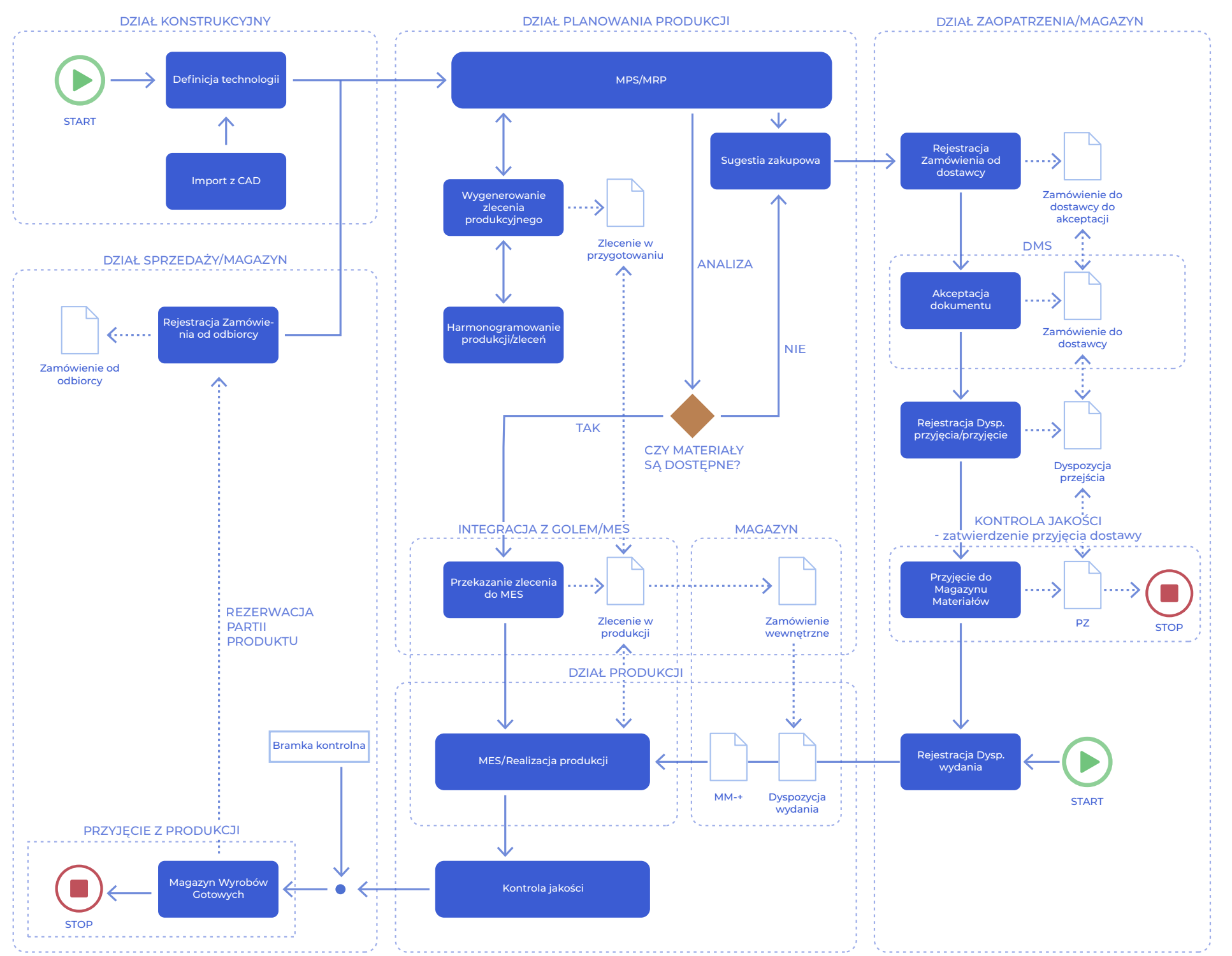